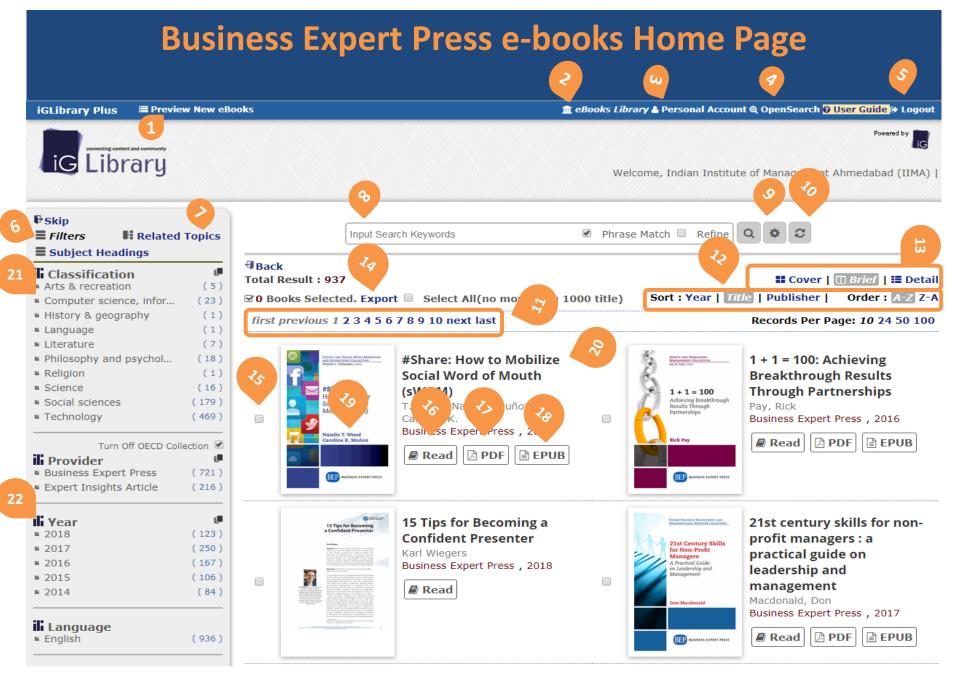

# **Home Page View**

- 1. To preview new eBooks which has not been purchased by customers.
- 2. To view on titles purchased.
- 3. You need to sign in to Personal Account for its function.
- 4. To install the iG Library on Browser for future search.
- 5. Logout from the iG Library.
- 6. To filter titles by Classification, Provider and Year.
- 7. To search by related topics.
- 8. Input search keywords.
- 9. Advanced Search
- 10. Reset.
- 11. To show number of pages on your Search Result.
- 12. Search result can sort by Year, Title or Publisher from Ascending to Descending or Descending to Ascending.
- 13. Three options for you to display your search result via Cover, Brief or Detail. (Figure 1)
- 14. Once selected, you may Export the titles out from the platform (Figure 2.)
- 15. To select a title by clicking on the small square box next to the cover.
- 16. Click to Read online from iViewer.
- 17. Only certain titles have PDF Download button.
- 18. Only certain titles have ePub Download button
- 19. Click on the Cover to view the Detail Page of your selection.
- 20. Click on the Title to view the Detail Page of your selection.
- 21. You can see subject wise classification
- 22. You can filter the year of publication

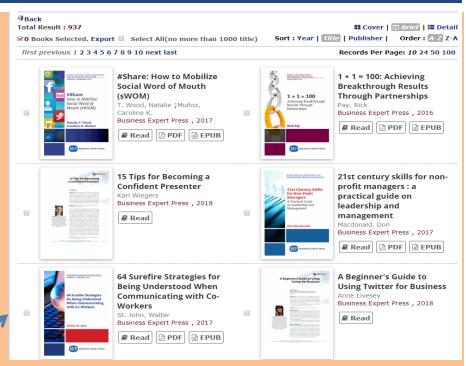

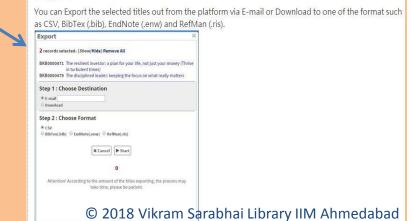

## Search & Filter

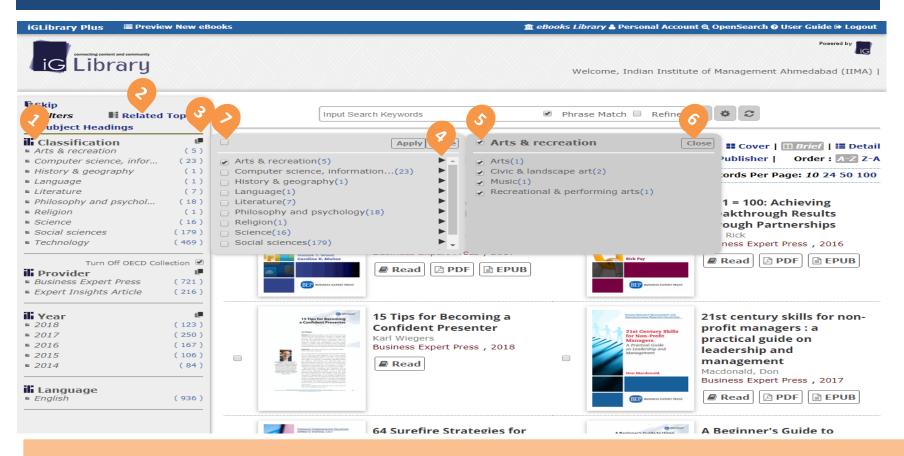

- 1. Click on the Classification for filter selection.
- 2. You can switch to search by Related Topics.
- 3. Click on the " " in every filter criteria, will brings you to the first layer of filter selection.
- 4. If prefer to go for more detailed search, click on the " >" to the next layer of search result.
- 5. Select the filter list.
- 6. Close the last layer by clicking on the "Cancel"
- 7. Click on the "Apply Filter " to start the search.

## Search & Filter

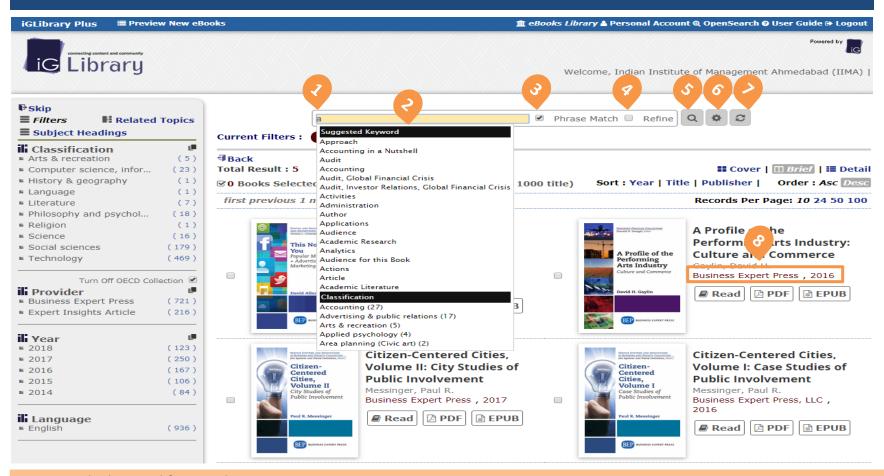

- 1. Input the keyword for Search.
- 2. Once input, will dropdown a list of suggested keywords for reference.
- 3. Tick " " for exact phrase match
- 4. In order to have more detailed search, you may click on "Refine" once you have selected the suggested keywords.
- 5. Click to start the search.
- 6. Click for Advanced Search if necessary.
- 7. Reset and back to its Main Page.
- 8. Click on Publisher & Year will link you to the filter selection.

## Search & Filter

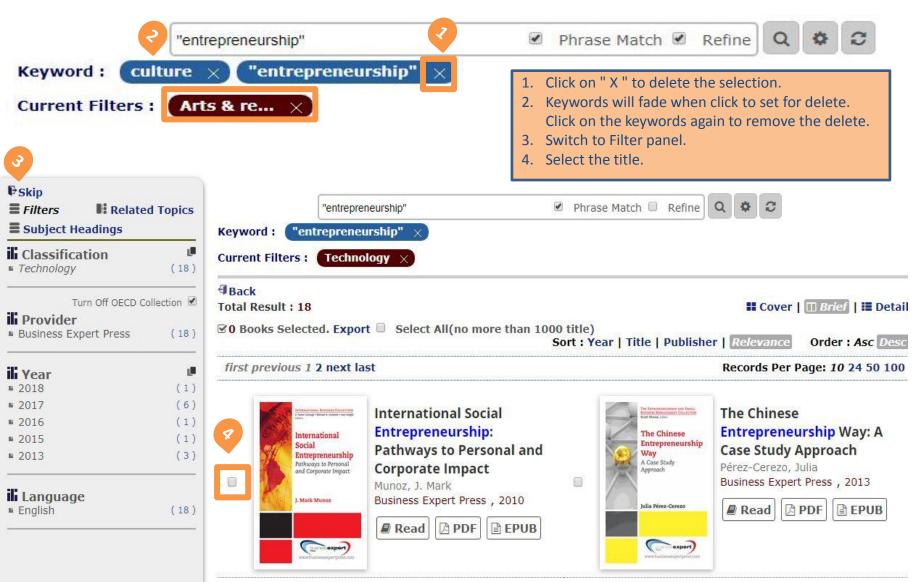

# **Advanced Search**

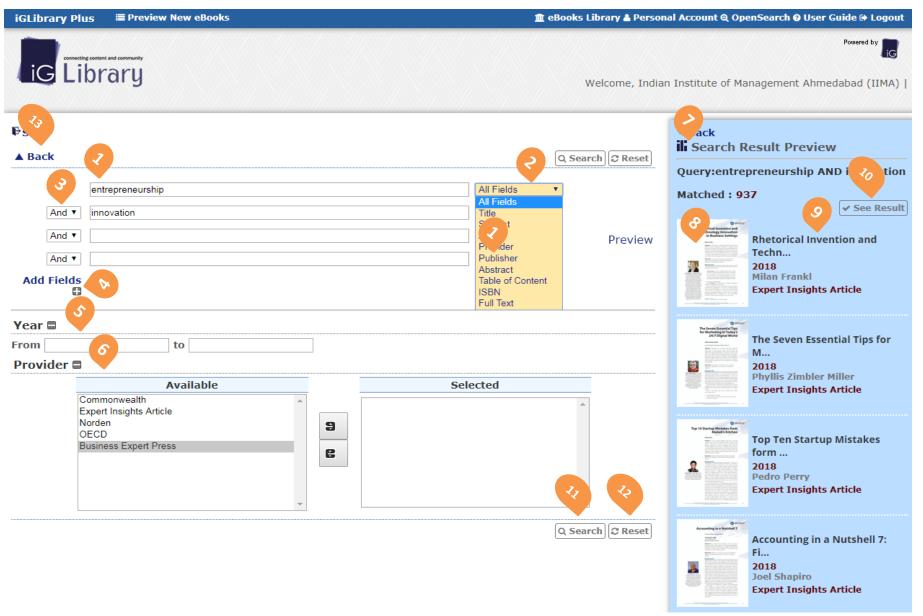

© 2018 Vikram Sarabhai Library IIM Ahmedabad

## **Advanced Search**

- 1. Input the keywords for Search.
- 2. Choose either one of the field or All Fields to preview the search result.
- 3. Select the related type of keywords search with "AND", "OR", "NOT" Boolean operators
- 4. Add fields for further search.
- 5. Search by Year.
- 6. Search by contents provider.
- 7. Search result preview.
- 8. Click on cover to see the details of the selected book.
- 9. Click to search the result of publisher or year.
- 10. See result in details.
- 11.Once finished, click "Search " to see the result in details.
- 12. Reset for a new search.
- 13. Back to Main Page.

## **Book Home Page**

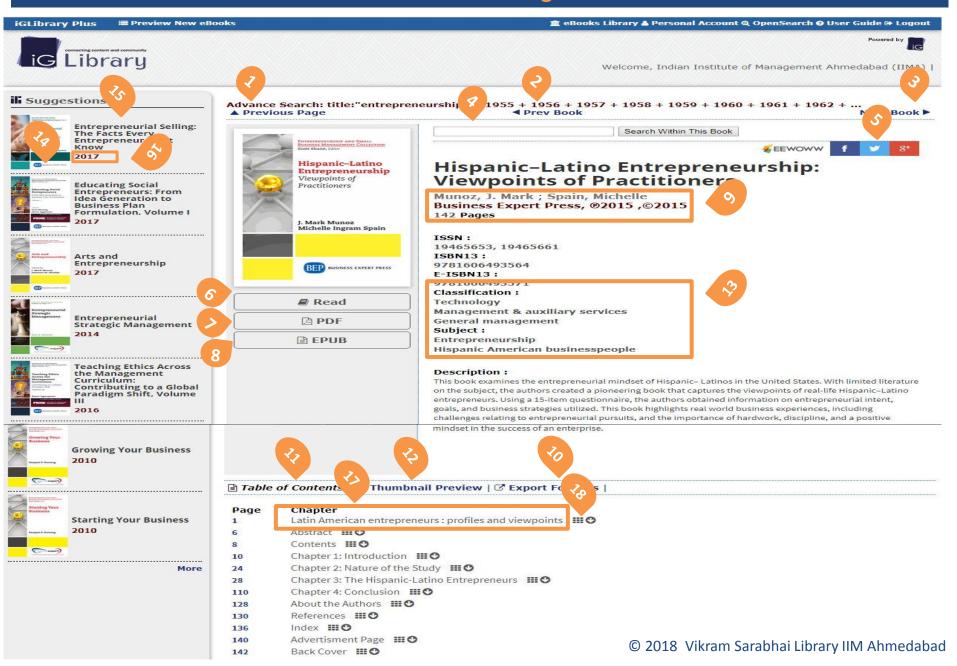

## **Book Home Page**

· BibTeX(.bib)

☐ Table of Contents | III Thumbnail Preview | ☐ Export Formats | III Thumbnail Preview | ☐ Export Formats | III Thumbnail Preview | ☐ Export Formats | III Thumbnail Preview | ☐ Export Formats | III Thumbnail Preview | ☐ Export Formats | III Thumbnail Preview | ☐ Export Formats | III Thumbnail Preview | ☐ Export Formats | III Thumbnail Preview | ☐ Export Formats | III Thumbnail Preview | ☐ Export Formats | III Thumbnail Preview | ☐ Export Formats | III Thumbnail Preview | ☐ Export Formats | III Thumbnail Preview | ☐ Export Formats | III Thumbnail Preview | ☐ Export Formats | III Thumbnail Preview | ☐ Export Formats | III Thumbnail Preview | ☐ Export Formats | III Thumbnail Preview | ☐ Export Formats | III Thumbnail Preview | ☐ Export Formats | III Thumbnail Preview | ☐ Export Formats | III Thumbnail Preview | ☐ Export Formats | III Thumbnail Preview | ☐ Export Formats | III Thumbnail Preview | ☐ Export Formats | III Thumbnail Preview | ☐ Export Formats | III Thumbnail Preview | ☐ Export Formats | III Thumbnail Preview | ☐ Export Formats | III Thumbnail Preview | ☐ Export Formats | III Thumbnail Preview | ☐ Export Formats | III Thumbnail Preview | ☐ Export Formats | III Thumbnail Preview | ☐ Export Formats | III Thumbnail Preview | ☐ Export Formats | III Thumbnail Preview | ☐ Export Formats | III Thumbnail Preview | ☐ Export Formats | III Thumbnail Preview | ☐ Export Formats | III Thumbnail Preview | ☐ Export Formats | III Thumbnail Preview | ☐ Export Formats | III Thumbnail Preview | ☐ Export Formats | III Thumbnail Preview | ☐ Export Formats | III Thumbnail Preview | ☐ Export Formats | III Thumbnail Preview | ☐ Export Formats | III Thumbnail Preview | ☐ Export Formats | III Thumbnail Preview | ☐ Export Formats | III Thumbnail Preview | ☐ Export Formats | ☐ Export Formats | ☐ Export Formats | ☐ Export Formats | ☐ Export Formats | ☐ Export Formats | ☐ Export Formats | ☐ Export Formats | ☐ Export Formats | ☐ Export Formats | ☐ Export Formats | ☐ Export Formats | ☐ Export Formats | ☐ Export Formats | ☐ Export

- 1. Back to Previous Page.
- 2. To search Previous Book.
- 3. Click to go to Next Book.
- 4. Input keywords to search within this book. (Figure 1.)
- 5. Share the information on social network website.
- 6. Read online from iViewer.
- 7. Only certain titles have PDF Download button.
- 8. Only certain titles have ePub Download button.
- 9. Click on publisher & year will link you to the filter selection.
- 10. Click on cover to see the details of the selected book.
- 11. Table of Contents.
- 12. Thumbnail Preview.
- 13. For Citation Tool to use on this Export formats.
- 14. Click on the keywords under Classification will lead you to the relevant subject of this publisher.
- 15. Click on book title to see the details of the selected book.
- 16. Click on the Year to view all books published in the selected year.
- 17. Click to read any of the Chapter will lead you to that particular pages on iViewer.
- 18. Click to view any of the Chapter in Thumbnail Preview version.
- 19. Click to view Previous / Next / Last Chapter as needed.
- 20. Click on the selected thumbnail to read online from the iViewer.
- 21. 5 different Export formats for Citation Tool.

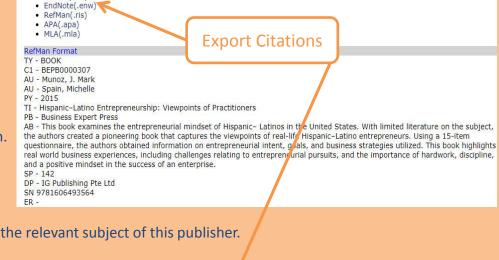

## Table of Contents | III Thumbnail Preview | ☑ Export Formats |

#### ► First Chapter | Previous Chapter | Next Chapter | Last Chapter

## Latin An can entrepreneurs : profiles and viewpoints

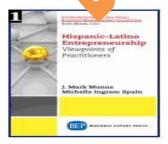

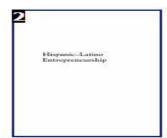

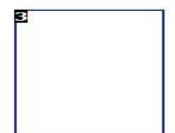

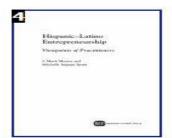

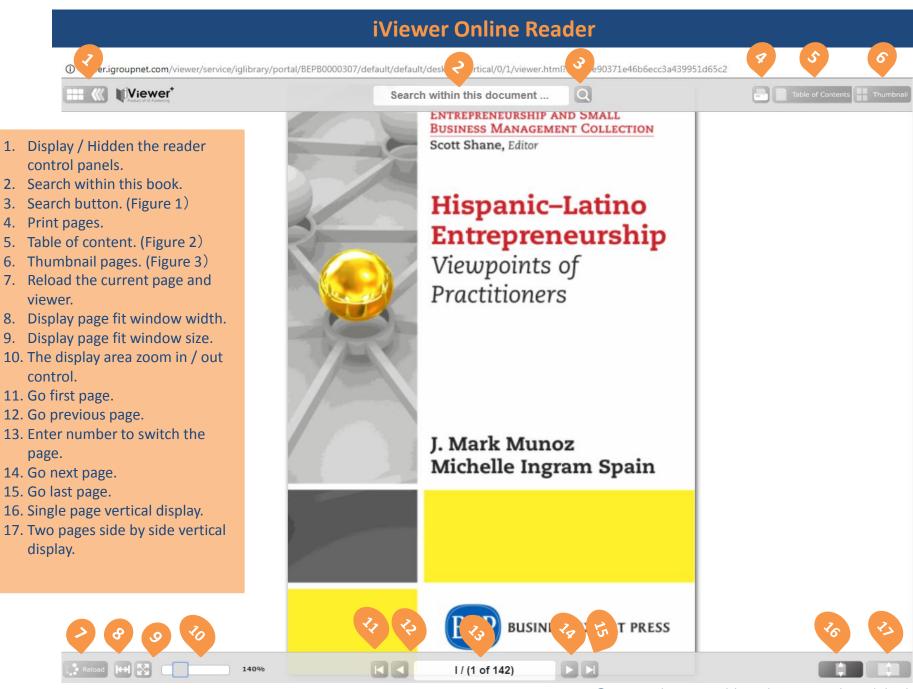

## **iViewer Online Reader**

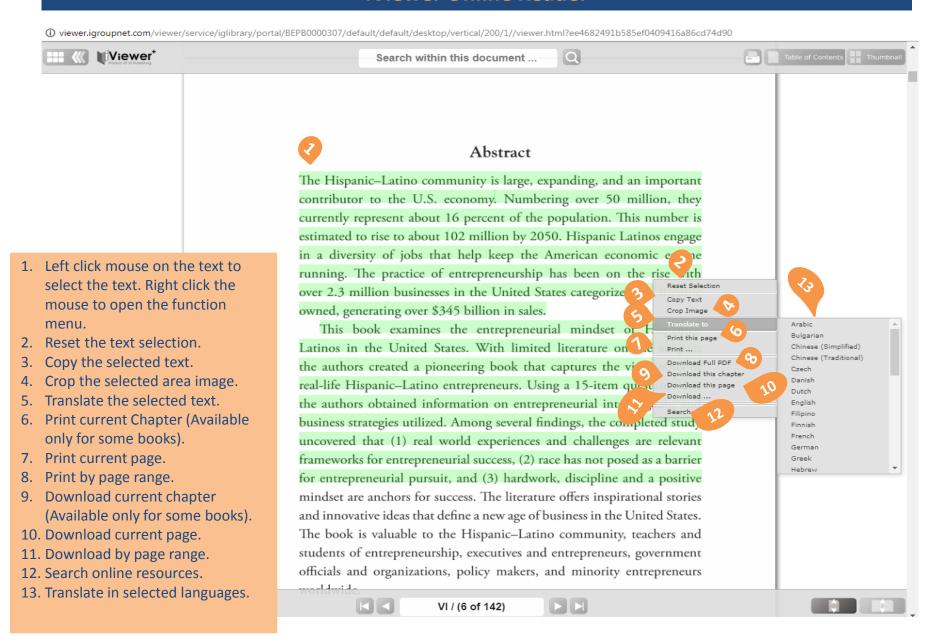

# **iViewer Online Reader**

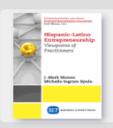

#### Hispanic-Latino Entrepreneurship: Viewpoints of Practitioners

Business Expert Press 142 pages

Latin American entrepreneurs: profiles and viewpoints

Click the chapter item to switch the page.

#### **Table of Content**

|                                                                                                    | meneticum emirepi | circuis : promiss and viewpoints                                                                                                    |    |                                                                                                    |                                                                                                    | _   |
|----------------------------------------------------------------------------------------------------|-------------------|----------------------------------------------------------------------------------------------------|----|----------------------------------------------------------------------------------------------------|----------------------------------------------------------------------------------------------------|-----|
| Abstrac                                                                                                 | t                 |                                                                                                    |    |                                                                                                    |                                                                                                    | б   |
| Content                                                                                                 | s                 |                                                                                                    |    |                                                                                                    |                                                                                                    | 8   |
| Chapter                                                                                                 | 1: Introduction   |                                                                                                    |    |                                                                                                    |                                                                                                    | 10  |
| Chapter                                                                                                 | 2: Nature of the  | e Study                                                                                                    |    |                                                                                                    |                                                                                                    | 24  |
| Chapte                                                                                                  | r 3: The Hispan   | nic-Latino Entrepreneurs                                                                                                    |    |                                                                                                    |                                                                                                    | 28  |
| Chapter                                                                                                 | 4: Conclusion     |                                                                                                    |    |                                                                                                    |                                                                                                    | 110 |
| About th                                                                                                | he Authors        |                                                                                                    |    |                                                                                                    |                                                                                                    | 128 |
| Referen                                                                                                 | ces               |                                                                                                    |    |                                                                                                    |                                                                                                    | 130 |
| The search results display in relevancy order, you can click the thumbnail image go to the matched page |                   |                                                                                                    |    |                                                                                                    |                                                                                                    | 136 |
|                                                                                                    | sment Page        |                                                                                                    |    |                                                                                                    | manumage ge to the material page.                                                                                                    | 140 |
| Back Co                                                                                                 | over              |                                                                                                    |    |                                                                                                    |                                                                                                    | 142 |
| Sear                                                                                                    | ch : hispar       | nic /                                                                                                    |    |                                                                                                    |                                                                                                    |     |
|                                                                                                    |                   |                                                                                                    |    |                                                                                                    |                                                                                                    |     |
| 2                                                                                                    | reser.            | His vanic-Latino Entrepreneurship                                                                                                    | 4  | Alternative forming, Francisco (Proming Street, Street, Street | Hispanic-Latino Entrepreneurship Viewpoints of Practitioners J. Mark Munoz and Michelle Ingram Spain                                                                                                  |     |
| 11                                                                                                    |                   | 2 HISPANIC-LATINO ENTREPRENEURSHIP individuals whose origins are countries or cultures once under interpretations behind the Hispanic and Latino terminologies. The U.S. Census (2010) defines Hispanic or Latino | 14 |                                                                                                    | INTRODUCTION 5 Data supports the fact that the Hispanic community is a significant contributor to the U.S. economy. Hispanic-owned businesses generated \$345.2 billion in sales in 2007, with a 55.5 |     |
| 12                                                                                                    |                   | INTRODUCTION 3 The Hispanic population comprise of people from different national origins. The 14 largest Hispanic groups are as follows: Mexicans (33,539,000), Puerto Ricans (4,916,000                         | i  | Control of the Control of the Contro | Entrepreneurship and Small Business<br>Management Collection Scott Shane,<br>Editor Hispanic-Latino Entrepreneurship<br>Viewpoints of Practitioners J. Mark Munoz<br>Michelle Ingram Spain            |     |
| 6                                                                                                    |                   | Abstract The Hispanic-Latino community is large, expanding, and an important contributor This number is estimated to rise to about 102 million by 2050.  Hispanic Latinos engage                                  | 17 |                                                                                                    | 8 HISPANIC-LATINO ENTREPRENEURSHIP opportunities and competition in the labor market (Mora to prefer good working relationships and a professional work setting among Hispanic entrepreneurs. Gender  |     |

# **iViewer Online Reader**

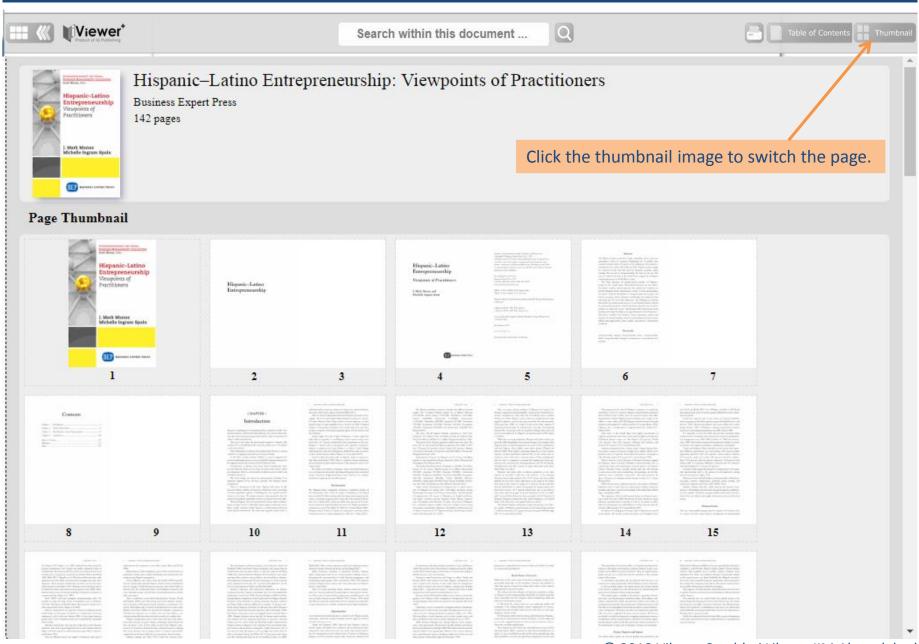

# **THANKS**

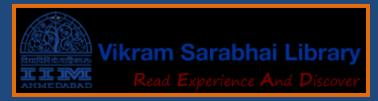